# **SAP SRM Interview Questions And Answers Guide.**

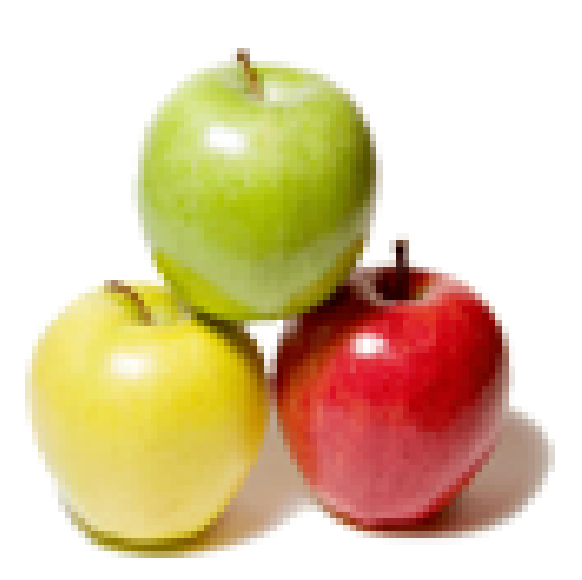

# **Global Guideline.**

**https://globalguideline.com/**

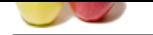

# **SAP SRM Job Interview Preparation Guide.**<br>
Ween a partner and a customed?<br>
Seen in SRM all the state<br>
or in SRM all the state<br>
or the permet function considers and a partner function?<br>
We are a choice permet function. Gre

### **Question # 1**

What is the difference between a partner and a customer?

### **Answer:-**

if take referace of SRM then, In SRM all the stake holders are partners. eg vendor, employees etc. **Read More Answers.**

### **Question # 2**

What is the difference between a business partner and a partner function?

### **[Answer:-](https://globalguideline.com/interview/question/What_is_the_difference_between_a_partner_and_a_customer)**

Business partner is as above, Partner function make vendor as ref, then there will be invoicing party, suppying party, etc these are the partner fuction. for customer ship to party, ivoicing party etc

### **Read More Answers.**

### **Question # 3**

Thirdly if a person is in contract is made to permanent what are the transactions carried out?

If a person is terminated whether his data is deleted immediately. How long his data will be stored in the database whether it is permanently deleted or not?

### **[Answer:-](https://globalguideline.com/interview/question/What_is_the_difference_between_a_business_partner_and_a_partner_function)**

Data will be deleted in the sense all SRM roles will be deleted and deleted user group will be maitained ,validity dates will set to end date of that day,user will be locked globally.

**Read More Answers.**

### **Question # 4**

What Does SRM Stand For?

### **[Answer:-](https://globalguideline.com/interview/question/Thirdly_if_a_person_is_in_contract_is_made_to_permanent_what_are_the_transactions_carried_outIf_a_pe)**

SRM stands for Supplier Relationship Management. It's very effective for the companies which has large number of users whom can directly purchase the material using the Shopping Cart screen for which the materials can be selected from the available Catalogs. It's a extended form of ERP where data gets transferred between SAP R/3 and the SRM screen(vice versa)which will work in Internet so that the every Vendor coordination will be more better and which will fully avoid the paper work and unwanted confusions.

**Read More Answers.**

### **Question # 5**

How SAP SRM is Linked with SAP MM?

### **[Answer:-](https://globalguideline.com/interview/question/What_Does_SRM_Stand_For)**

You can replicate Purch Org,purch group,material master,vendor master from backend. you can create PO in SRM and replicate Po in the R/3. All the procument done in SRM realted to MM only.

### **Read More Answers.**

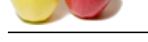

### **[Question #](https://globalguideline.com/interview_questions/) 6**

If we replicate[d a vendor from R/3 to SRM and assigned to wrong Account grp/purcase](https://globalguideline.com/interview/questions/SAP_SRM) organisation. How can we Correct it(assign to correct Account grp/purcase organisation)?

### **Answer:-**

You can use PPOMV\_BBP to correct the individual vendors. Or run the update purchase org report to update or correct the value.

### **Read More Ans**

### **Question # 7**

SAP SRM Interview Questions!

### **[Answer:-](https://globalguideline.com/interview/question/If_we_replicated_a_vendor_from_R3_to_SRM_and_assigned_to_wrong_Account_grppurcase_organisationHow_ca)**

- 1. Name some of basis steps associatted with the configuration of SRM?
- \* 2. Why do you configure number ranges in SRM?
- \* 3. What number ranges to be configured in SRM?
- \* 4. Why do you create internal number ranges for Local bid invitations?
- \* 5. What is difference between SRM Vendor list and Sourse list from R/3?
- \* 6. How do you define the ITS URL?
- 7. What is SRM equalent terminology for Material group material master?
- \* 8. If you want to replicate only a subset of material group to SRM Product categories? how it can be accomplished?
- 9. In disconnected mode how many local system should be connected / defined?
- 10. How often must be define Org unit address?
- 11. Is there any thing special about replicating vendors in the org plan?
- 12. What are some of non â€"MM objects, that must be replicated in SRM system?
- 13. If you are replicating from R/3 back end, and some thing is stuck in the queue in R/3, WHAT CAN YOU DO?
- 14. What you can do to see if you have a queue in EBP?

\* 15. Is there is any thing in particular that needs to be done to a user or vendor to make them a valid part of SRM? ANS : Bussiness partner of organaisation unit does not exists .

- 16. What purpose does SRM Org structure serve?
- 17. What are some of the most important attributes assigned in the org structure, and what are there purposes?
- \* 18. What is the purposes of forword work item attribute (forword\_wi)?<br>\* 19. What is the significance of product category is in SRM?
- 19. What is the significance of product category is in SRM?
- \* 20. How do you make catalogue link appear for a user?
- \* 21. Do vendors exists in SRM system? Or do you use the back end vendors?
- \* 22. What is the T-code used to replicate vendor master from back end in SRM?
- 23. How do you know if shopping cart generate a PR or PO?
- \* 24. How do you control which catalogs a user sees?
- \* 25.How can you automate vendor replicate in SRM?
- 26. How does SRM maintain synchronization with the back end R/3 system?
- \* 27. Can tax calculation can be disabled?
- \* 28. Why should I mark the standard approval work flows as a general task?
- 29 What is the purchasing organization hierarchy?
- \* 30. What is the middleware used for?
- 31. How do you define logical systems for initial download?
- \* 32. What is purpose of a document type? How does this apply to PR? To PO?
- \* 33. How are the product categories represented in R3?

**Read More Answers.**

### **Question # 8**

How to call structure in srm?

### **[Answer:-](https://globalguideline.com/interview/question/SAP_SRM_Interview_Questions)**

Organisation structure? if yes it is called Org. Plan

**Read More Answers.**

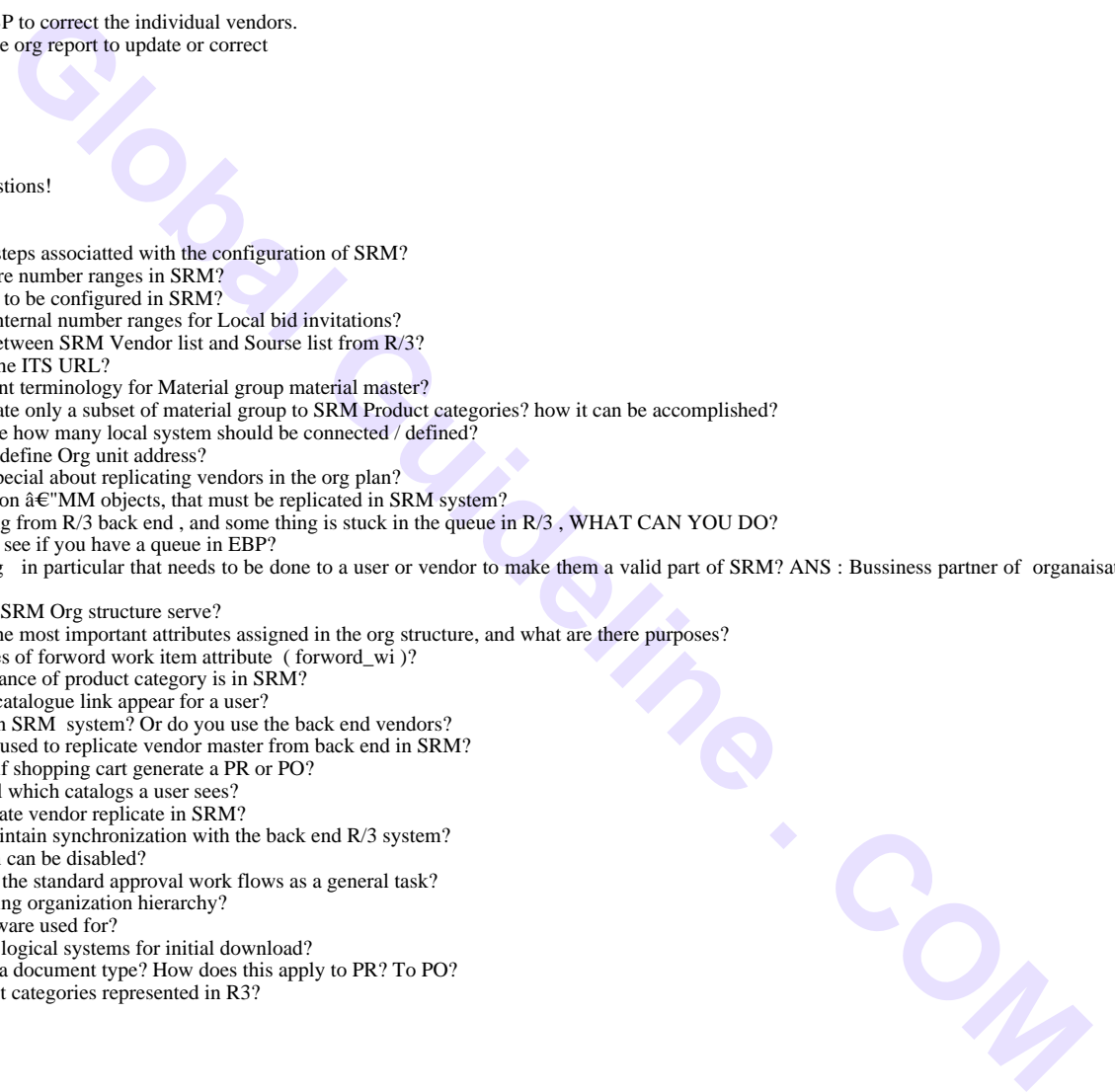

## **Enterprise Resource Planning Most Popular Interview Topics.**

- 1 : SAP ALE IDocs Frequently Asked Interview Questions and Answers Guide.
- 2 : SAP Security Frequently Asked Interview Questions and Answers Guide.
- 3 : [SAP MM Frequently Asked Interview Questions and Answers Guide.](https://globalguideline.com/interview/questions/SAP_ALE_IDocs)
- 4 : [SAP PP Frequently Asked Interview Questions and Answers Guide.](https://globalguideline.com/interview/questions/SAP_Security)
- 5 : [SAP SD Frequently Asked Interview Questions and Answers Guide.](https://globalguideline.com/interview/questions/SAP_MM)

6 : [Enterprise Resource Planning \(ERP\) General Frequently Asked Inter](https://globalguideline.com/interview/questions/SAP_PP)view Questions and Answers Gu[ide.](https://globalguideline.com/interview/questions/SAP_SD)

- 7 : [SAP CRM Frequently Asked Interview Questions and Answers Guide.](https://globalguideline.com/interview/questions/ERP_General)
- [8 : SAP](https://globalguideline.com/interview/questions/ERP_General) Basis Frequently Asked Interview Questions and Answers Guide.
- 9 : [SAP PS Frequently Asked Interview Questions and Answers Guide.](https://globalguideline.com/interview/questions/SAP_CRM)
- 10 [: SAP PM Frequently Asked Interview Questions and Answers Guide.](https://globalguideline.com/interview/questions/SAP_Basis)

# **About Global Guideline.**

**Global Guideline** is a platform to develop your own skills with thousands of job interview questions and web tutorials for fresher's and experienced candidates. These interview questions and web tutorials will help you strengthen your technical skills, prepare for the interviews and quickly revise the concepts. Global Guideline invite you to unlock your potentials with thousands of **Interview Questions with Answers** and much more. Learn the most common technologies at Global Guideline. We will help you to explore the resources of the World Wide Web and develop your own skills from the basics to the advanced. Here you will learn anything quite easily and you will really enjoy while [learning. Global Guideline](https://globalguideline.com/interviews) will help you to become a professional and Expert, well pr[epared for](https://globalguideline.com/interviews) the future.

\* This PDF was generated from https://GlobalGuideline.com at **November 29th, 2023**

\* If any answer or question is incorrect or inappropriate or you have correct answer or you found any problem in this document then d[on](https://globalguideline.com/interviews)'[t hesitate feel free and e-m](https://globalguideline.com/interviews)ail us we will fix it.

You can follow us on FaceBook for latest Jobs, Updates and other interviews material. www.facebook.com/InterviewQuestionsAnswers

Follow us on Twitter for latest Jobs and interview preparation guides [https://twitter.com/InterviewGuide](https://www.facebook.com/InterviewQuestionsAnswers)

[Best Of Luck.](https://twitter.com/GlobalGuideLine)

Global Guideline Team https://GlobalGuideline.com Info@globalguideline.com